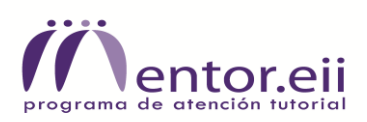

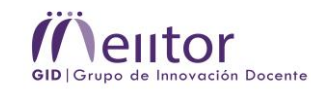

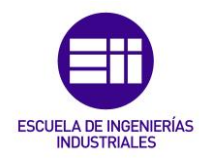

# IMÁGENES del PID\_22\_23\_40

#### 1.- Acto de Bienvenida.

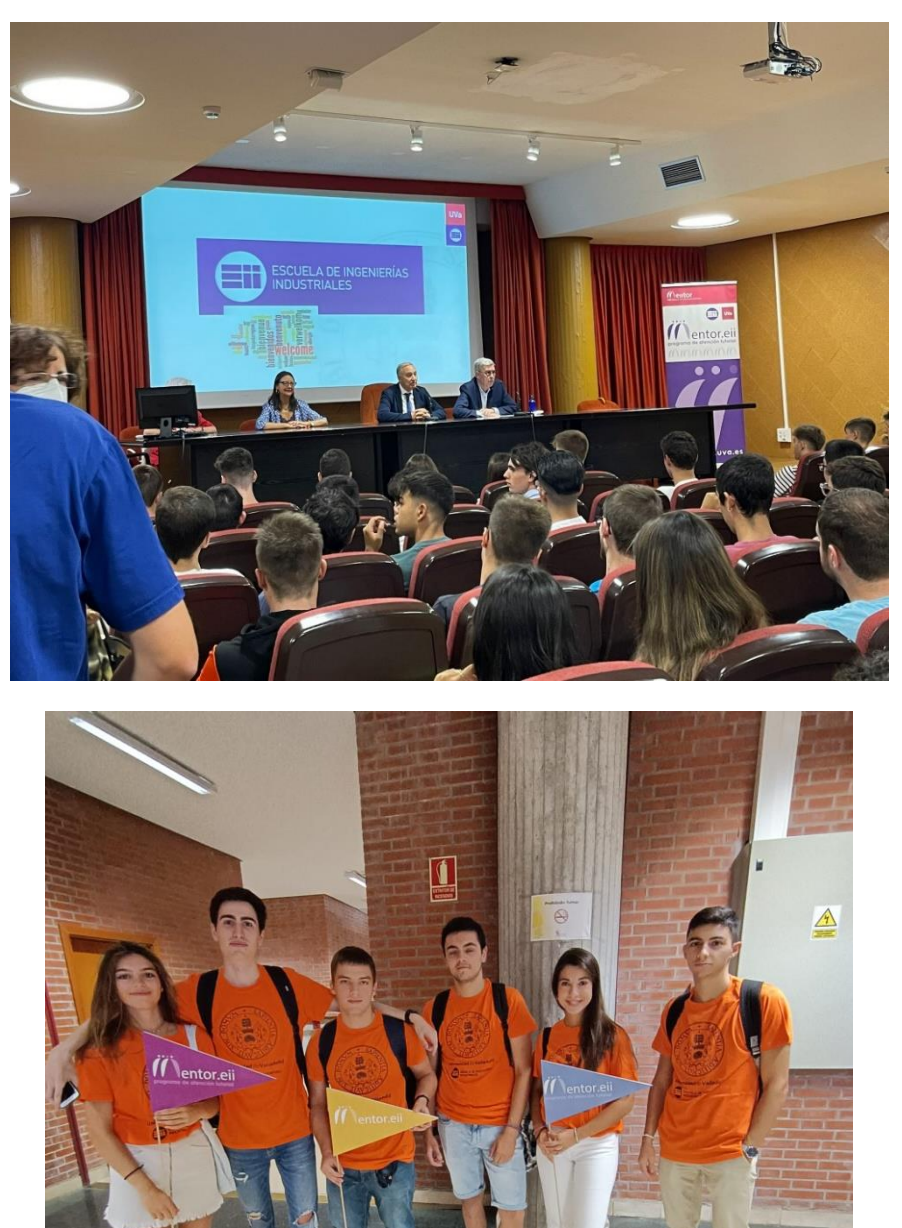

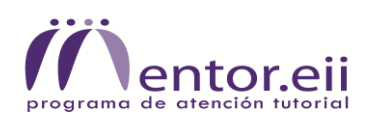

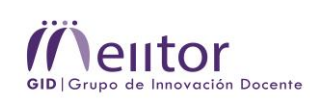

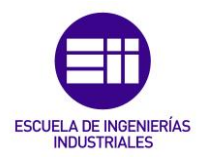

## 2.- Cursos de formación para Mentores.

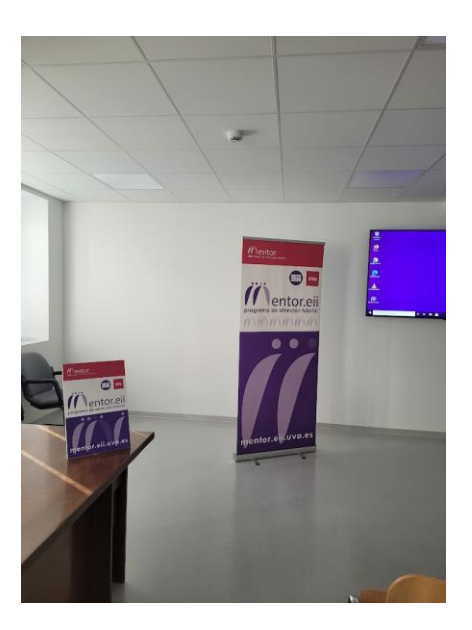

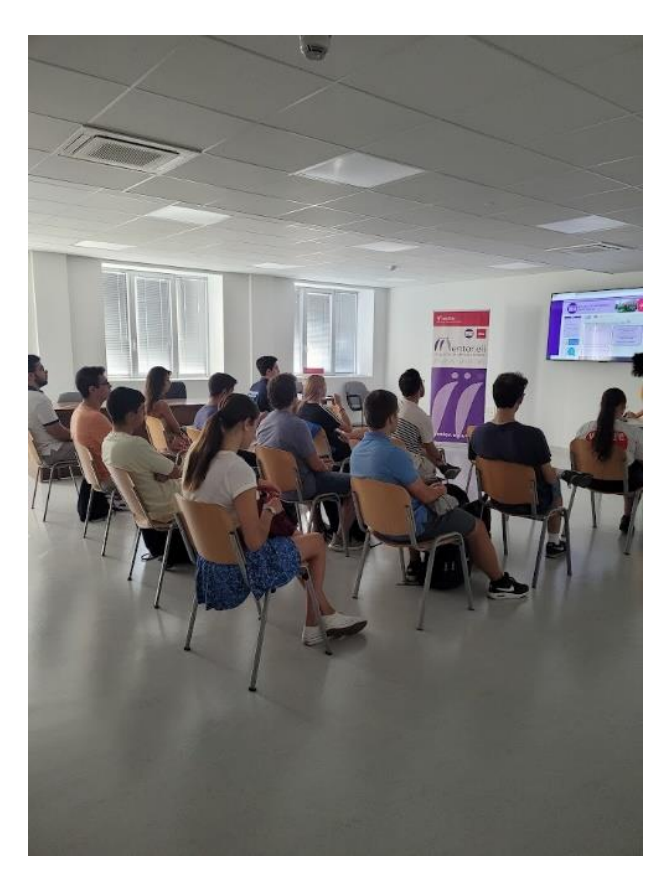

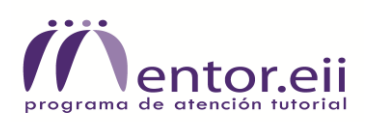

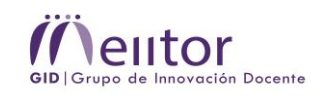

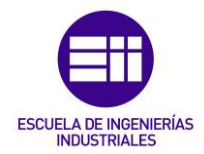

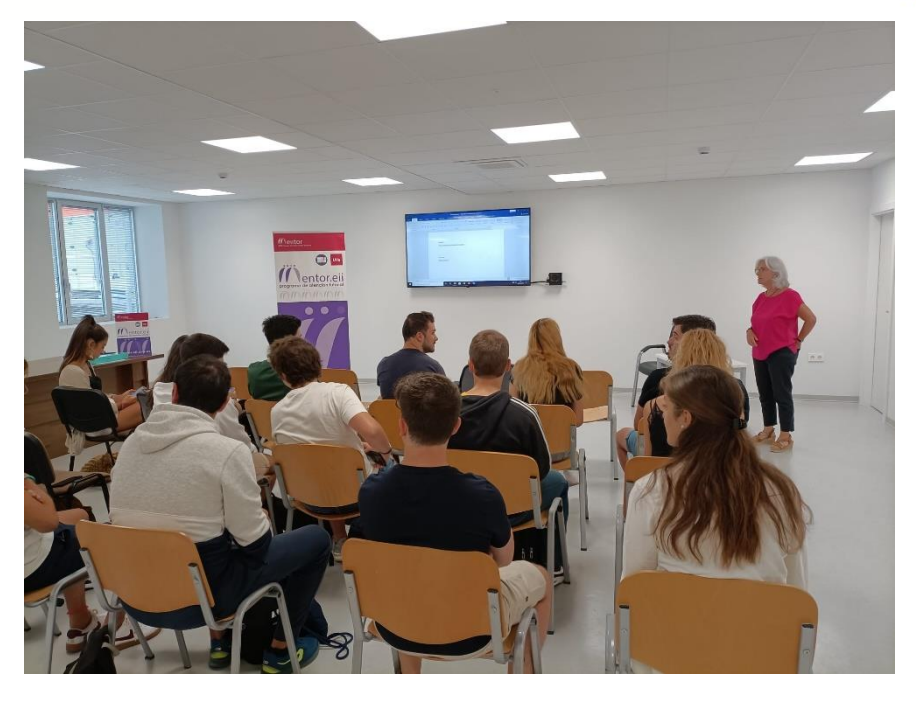

### 3.- Acto de Cierre del PAT\_Mentor.

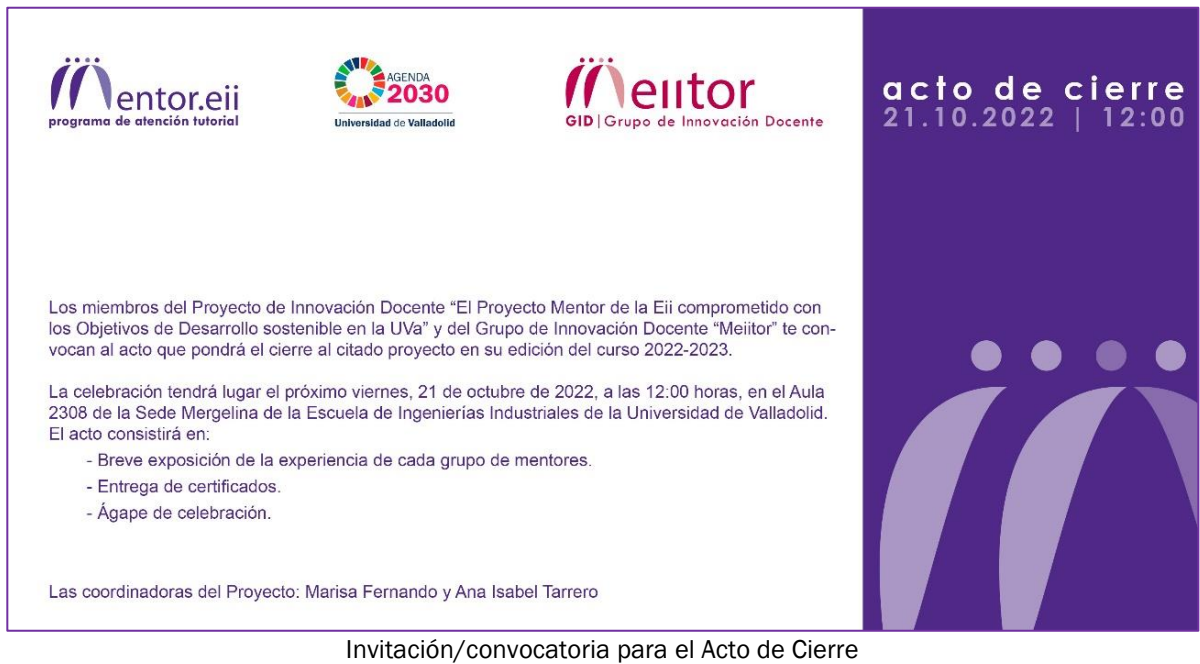

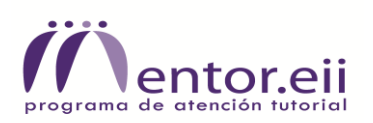

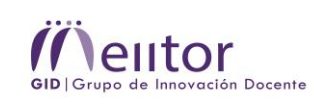

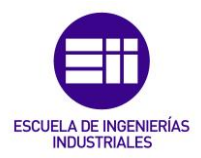

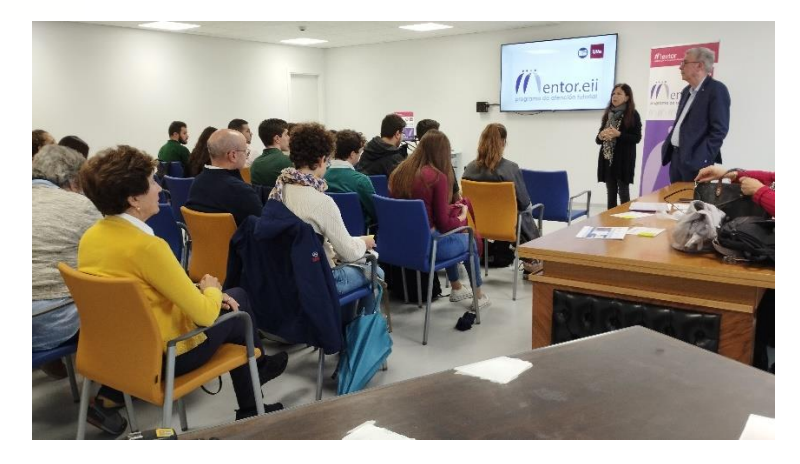

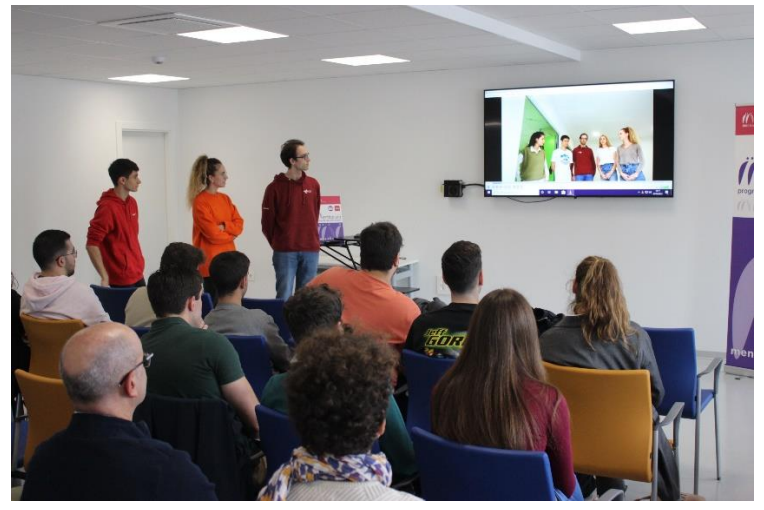

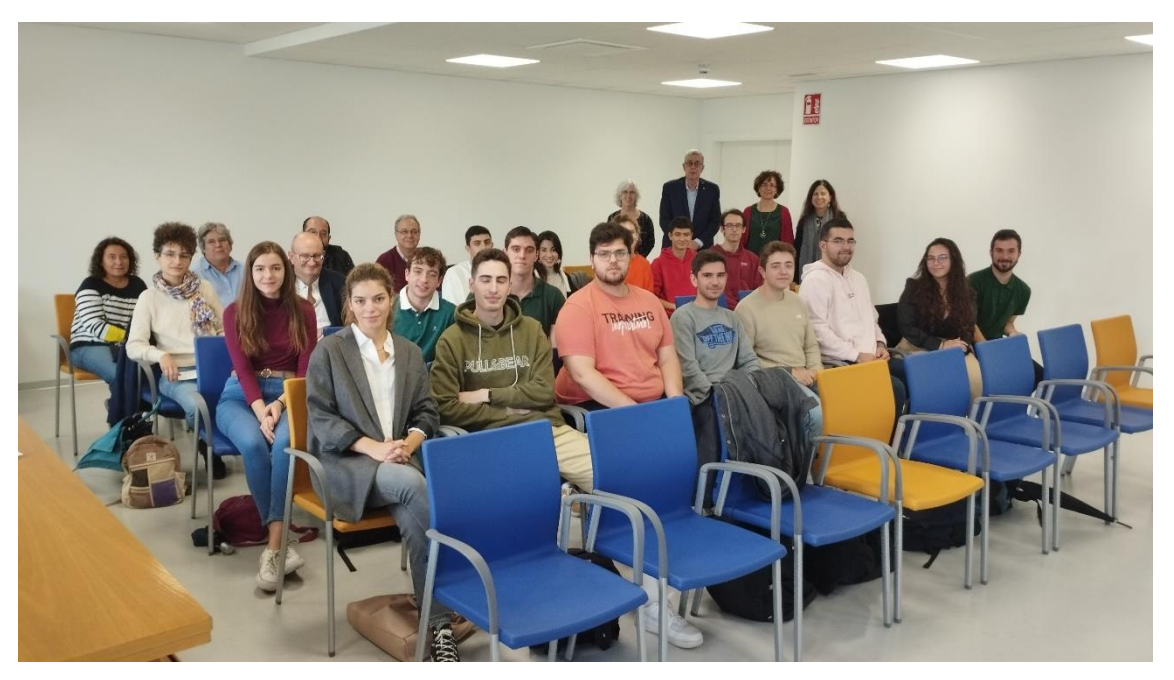

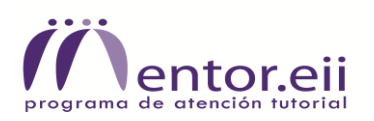

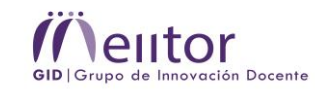

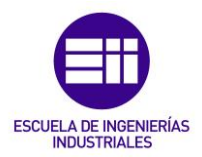

### 4.- Difusión de ODS en la Eii.

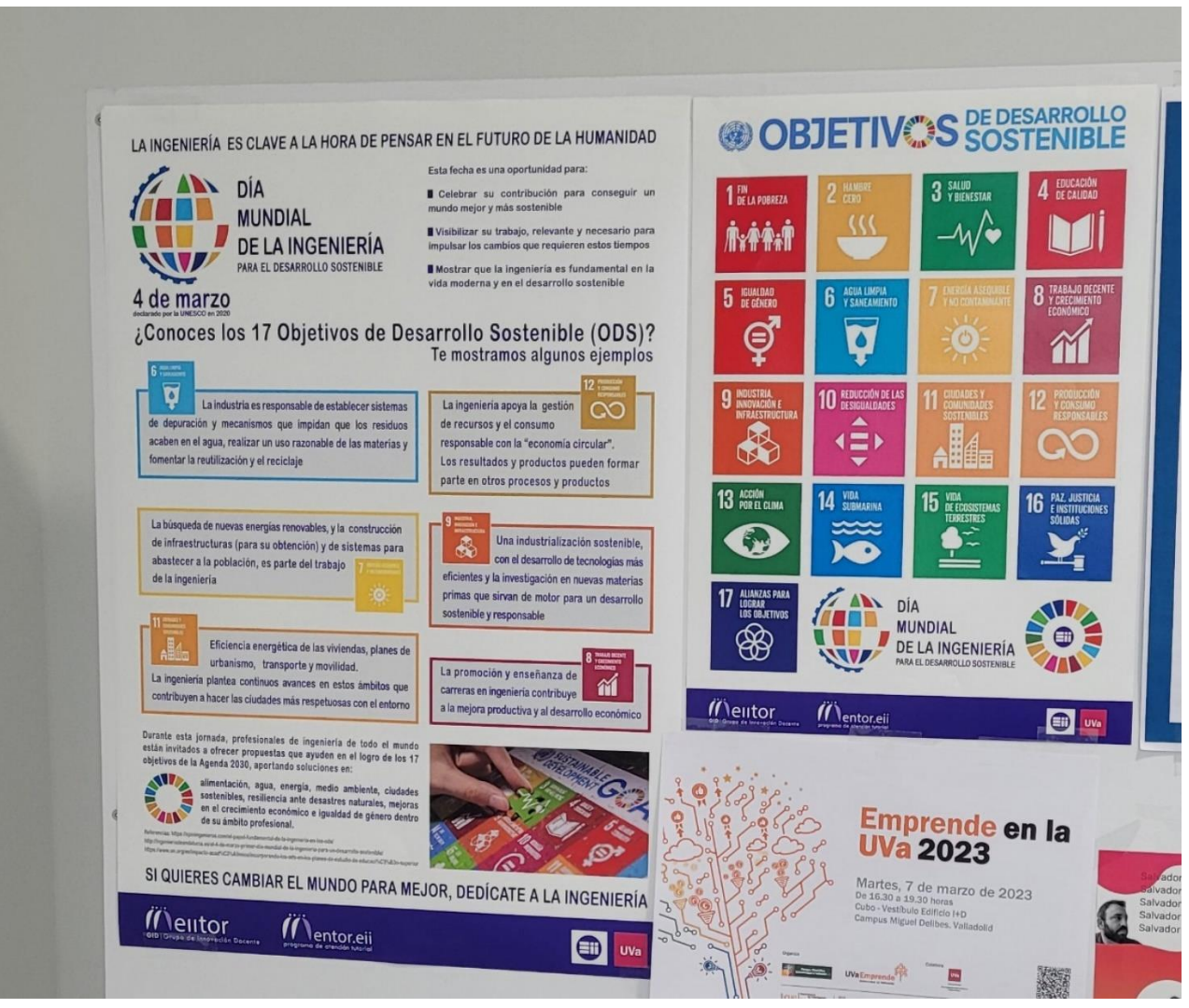

Cartelería en tablones de la Eii

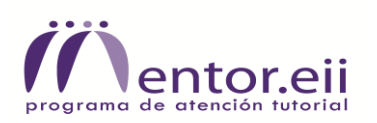

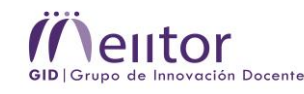

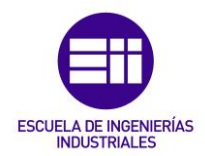

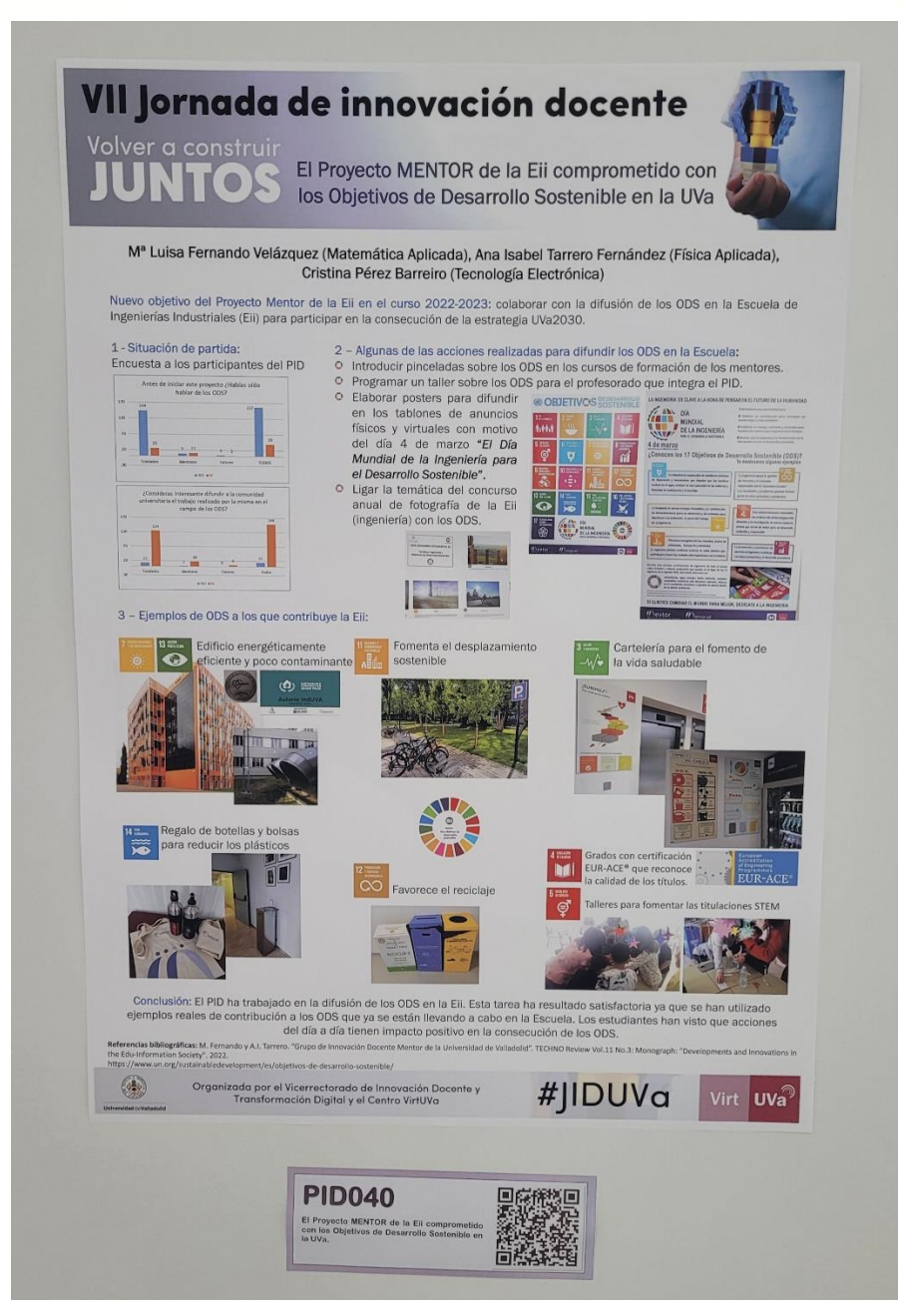

Difusión con poster en la VII Jornada de Innovación docente de la UVa

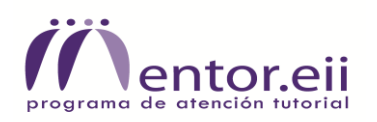

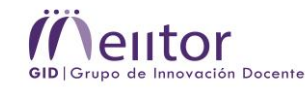

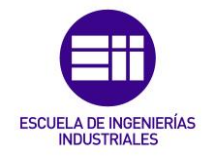

#### 5.- Nuevo logo y cartel para la difusión del PAT\_Mentor del curso 23-24.

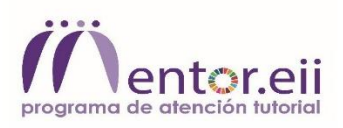

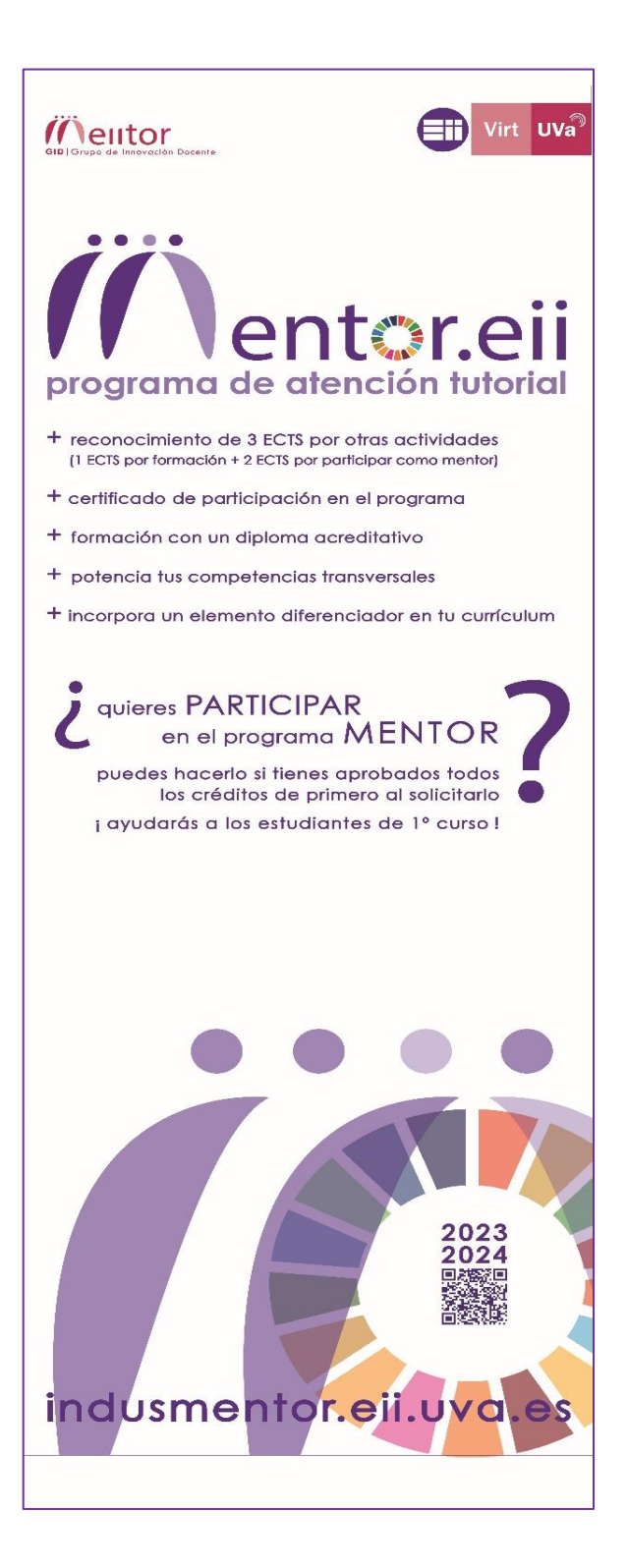